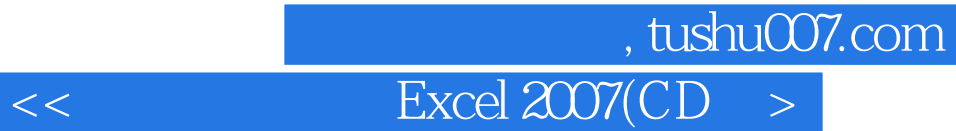

<< Excel 2007(CD >>

13 ISBN 9787894876652

10 ISBN 7894876658

出版时间:2009-5

页数:254

字数:407000

extended by PDF and the PDF

http://www.tushu007.com

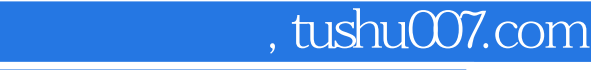

## $<<$  Excel  $2007$ (CD  $>$

 $\frac{4}{x}$   $\frac{8}{x}$  Excel 20077  $\frac{1}{\sqrt{2\pi}}$ 

 $\mu$ 

 $\frac{u}{\sqrt{2}}$  , we can also the contract of  $\frac{u}{\sqrt{2}}$  , we can also the contract of  $\frac{u}{\sqrt{2}}$ 

通俗易懂的文字语言风格——内容上实用、常用。

制作精良的多媒体教学光盘——使用时直观、明了。

精心安排的体系结构——学习时简单、轻松。

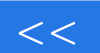

 $\sim$ , tushu007.com

 $\frac{1}{2}$  and  $\frac{1}{2}$  and  $\frac{1}{2}$  a

## $<<$  Excel  $2007$ (CD  $>$

 $R$ , and  $R$  are example, the contract of the contract of the set of the contract of the contract of the contract of the contract of the contract of the contract of the contract of the contract of the contract of the cont Excel 2007<br>Excel 2007  $\emph{Excel }$  2007  $\emph{Excel }$  2007  $\emph{Excel }$ 

 $\ddotsc$  +  $\ddotsc$ 

Excel 2007

## $<<$  Excel  $2007$ (CD  $>$

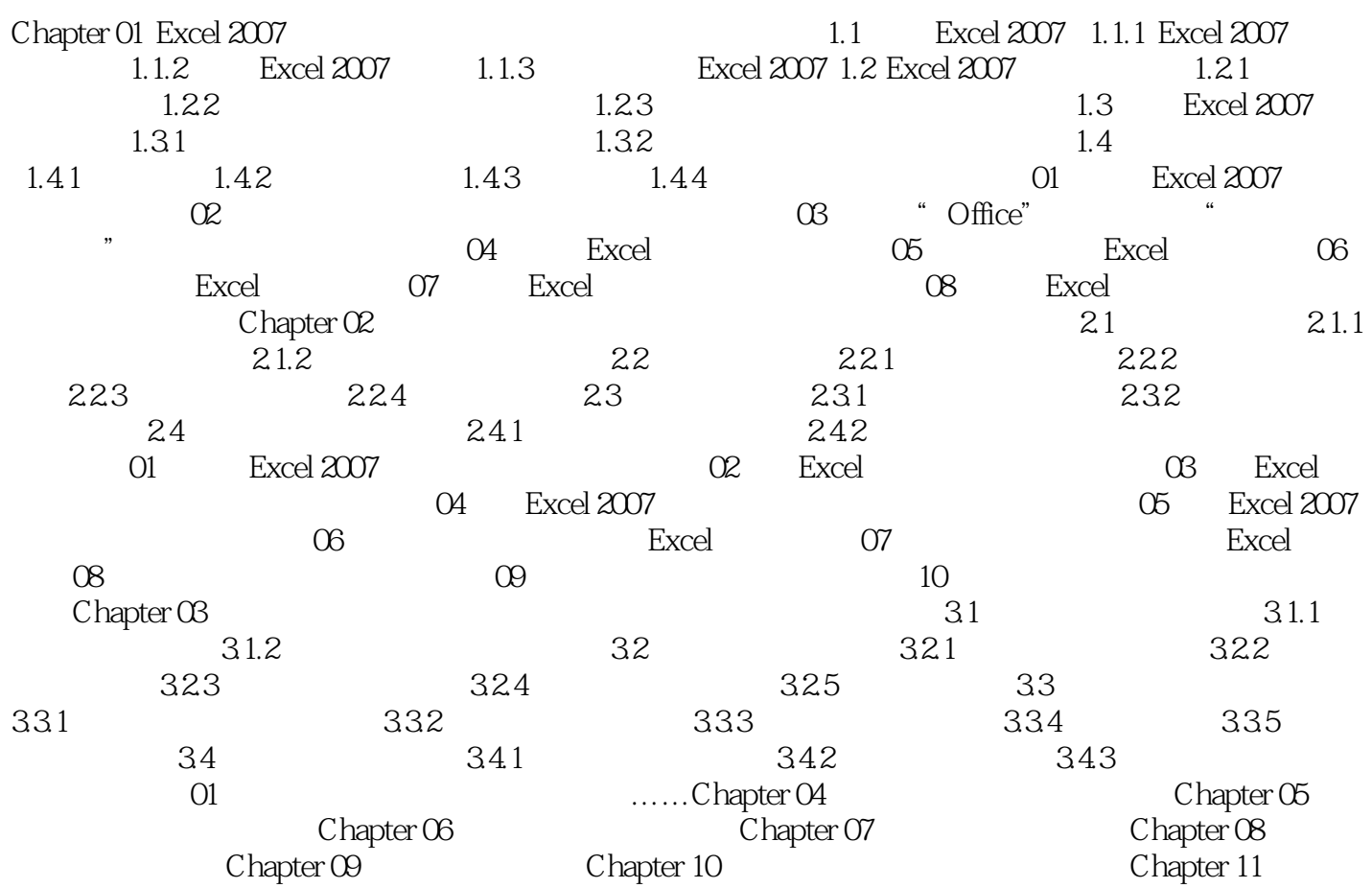

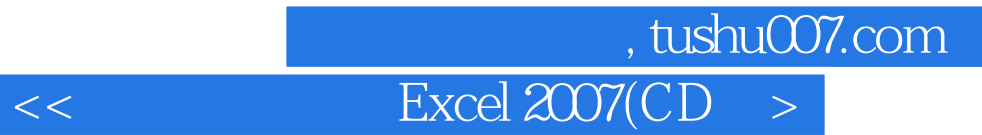

本站所提供下载的PDF图书仅提供预览和简介,请支持正版图书。

更多资源请访问:http://www.tushu007.com